# **Non-metric Multidimensional Scaling (NMDS)**

➢ *Objectives:*

Discuss Steps for Analysis: Advantages / Disadvantages

Go over output and interpretation of Autopilot Analysis

# **NMDS / NMS – What is it ?**

• Output: Representation of relationships between objects (samples, species) and descriptors (environmental variables) in a reduced number of dimensions (axes) Just like PCA

• Non-metric: Non-parametric data analysis (ranks) Relationships between pair-wise distances of objects (real space) and dissimilarities (ordination space) not linear

• So what ?

Axes do not correspond to eigenvectors Unlike PCA, cannot deduce linear contribution (loadings) of various objects to the described axes

# **NMDS – How does it work ?**

• NMDS searches for best position of n objects on k dimensions (axes) to minimize "stress" of the resulting k-dimensional configuration

• Compares the pair-wise distances (difference) of the objects in reduced ordination space (expressed in terms of axes) and the dissimilarity of the objects in the real world (expressed in terms of samples / species / variables):

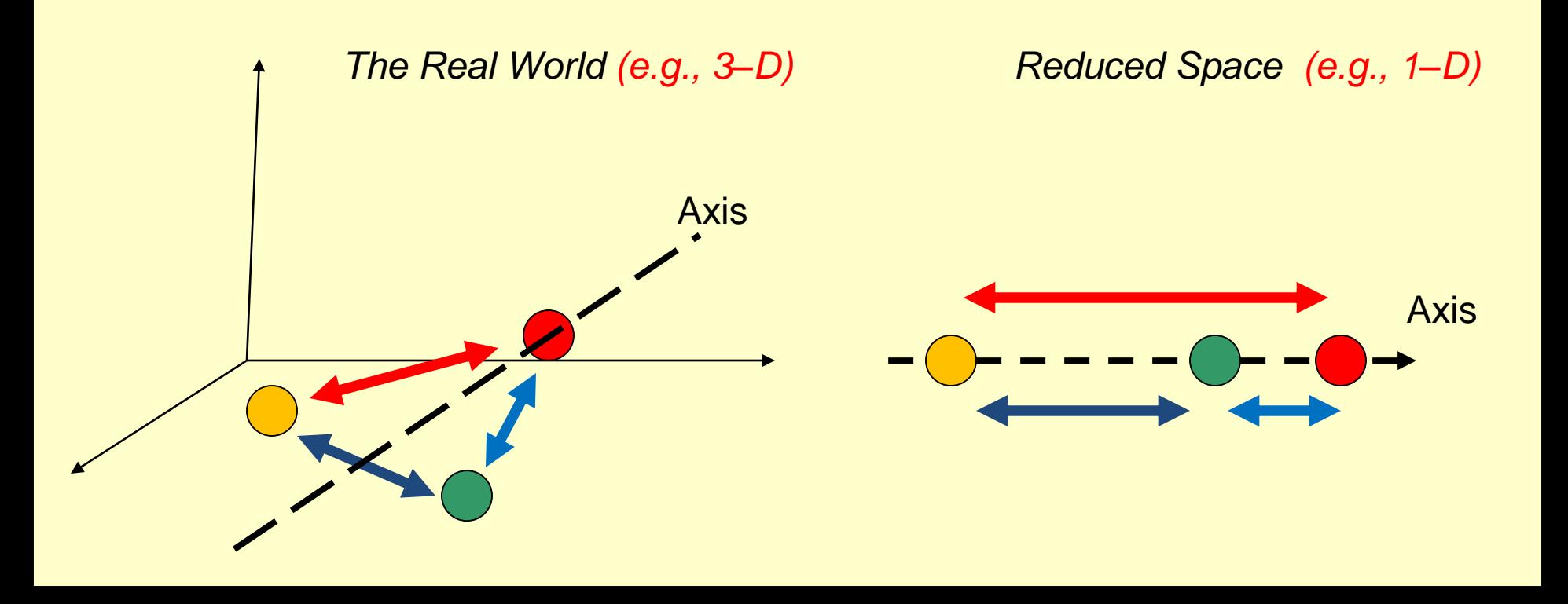

## **NMDS – How does it work ?**

### • Approach:

Iterative procedure

Manipulates coordinates of pairs of observations so they fit as closely as possible measured object similarities

• Mechanics:

Using a random initialization, NMDS uses multiple iterations to find a robust pattern

Goodness of fit measured using stress, which relates pairwise distances between objects in reduced ordination space to their dissimilarities in full variable space (real world)

# **What does it mean to have a robust answer?**

#### • Robustness:

Defined as:

"the persistence of a system's characteristic behavior under perturbations or unusual or conditions of uncertainty"

• In statistics:

A robust statistical technique performs well even if its assumptions are somewhat violated by the true model from which the data were generated

So… the answer will be the same, regardless of the initial conditions (e.g., the measurements, the assumptions)

# **NMDS – Exploratory Method**

A fun analogy: finding the lowest elevation in mars

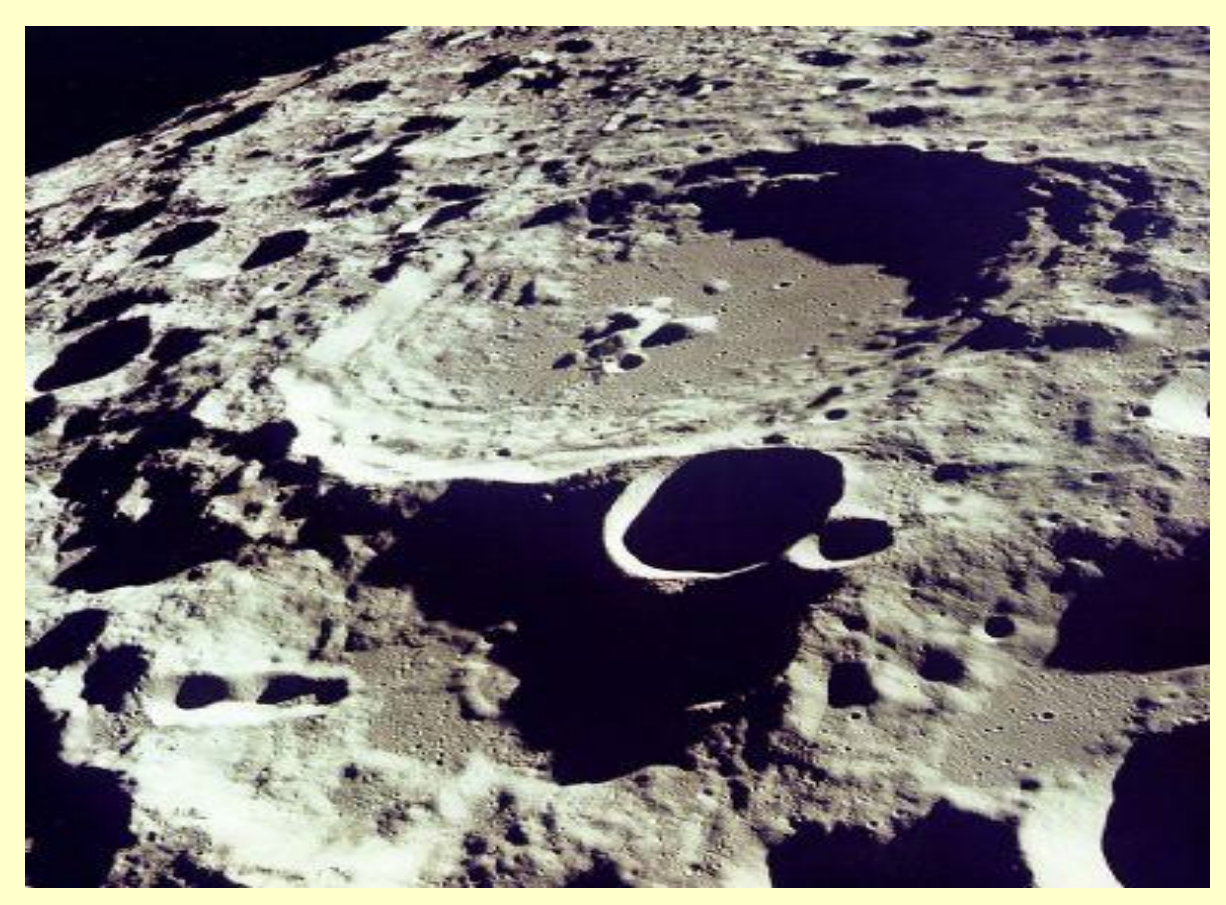

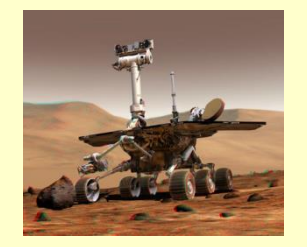

RULES ?

- Explore around (randomly)

- Move down hill

- If you cannot go any deeper … stop

#### Can We Foresee Any Problems? Local Minima

# **NMDS – The Good**

• Being based on ranked distances, it tends to linearize the relationship between environmental / species distances (just like the Spearman Rank correlation)

- Can deal with any distance measure, data normalization and transformation
- Can handle non-metric, semi-quantitative and subjective data (e.g., best / good / bad, beaufort sea state)
- Solves the "zero truncation problem" because it does not rely on normal data

- Empirical studies have shown that:
- Use of ranks makes NMDS robust even if relationships between distances and dissimilarities are not linear

- NMDS provides appropriate summary of pair-wise distances with small number of dimensions

# **NMDS – The Bad**

- May fail to find the global solution (minimum global stress) because of multiple local minima
- Need to account for random start of iterative process (e.g., repeat analysis to see if random start matters)
- Computationally intensive
- Does not provide "loadings" for axes
- For a given number of dimensions, the solution for a particular axis is unique (First dimension in 2-D solution not the same as first dimension in 3-D or 1-D)
- Axis sequence (numbers) is arbitrary (Percent variance on a given axis does not decrease with increasing axis number)
- NMDS has difficulties in detecting discontinuities in distributions (Remember, species abundances are ranked)

1. Calculate dissimilarity matrix (**▲**) of real data.

2. Assign sample units to starting configuration in *k*-space (define initial **X**). Starting locations (scores on axes) are assigned with a random number generator.

3. Normalize **X** by subtracting axis means for each axis and dividing by overall standard deviation of scores:

normalized 
$$
x_{il} = \frac{x_{il} - \overline{x}_l}{\sqrt{\sum_{l=1}^k \sum_{i=1}^n (x_{il} - \overline{x}_l)^2 / (n \bullet k)}}
$$

 $(n =$  samples,  $k =$  dimensions)

4. Calculate **D** using the Euclidean distances between sample units in *k*-space.

5. Rank elements of **▲** in ascending order.

6. Put the elements of **D** in the same order as **▲.**

7. Calculate  $\hat{d}_{_{ij}}$ Created by replacing elements of **D** which do not meet monotonicity, with elements  $\hat{\mathbf{D}}$ .

Software plot sample pair-wise dissimilarities (y axis) versus distances in k-space (x axis) Stress is based on the distances in k-space

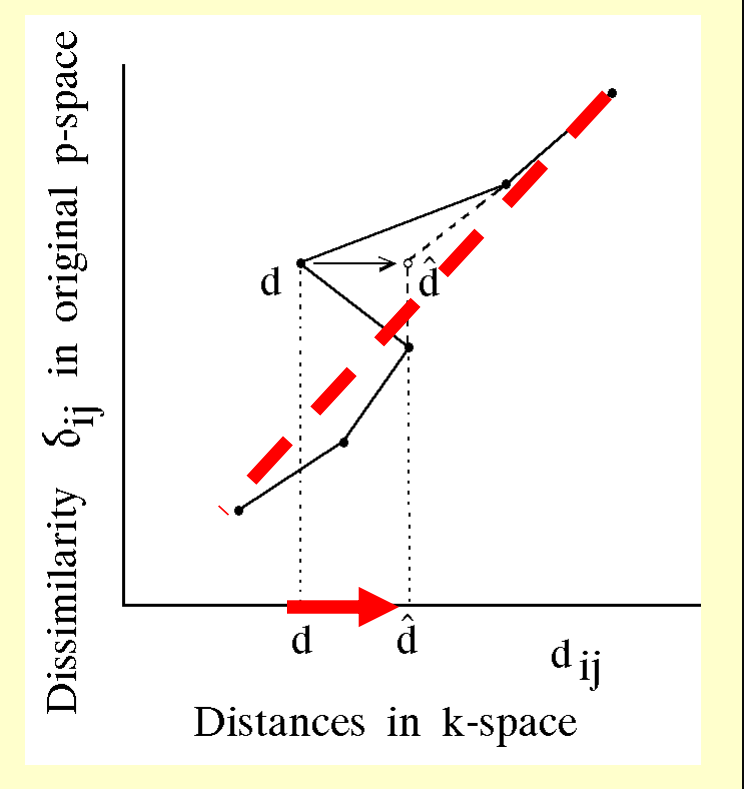

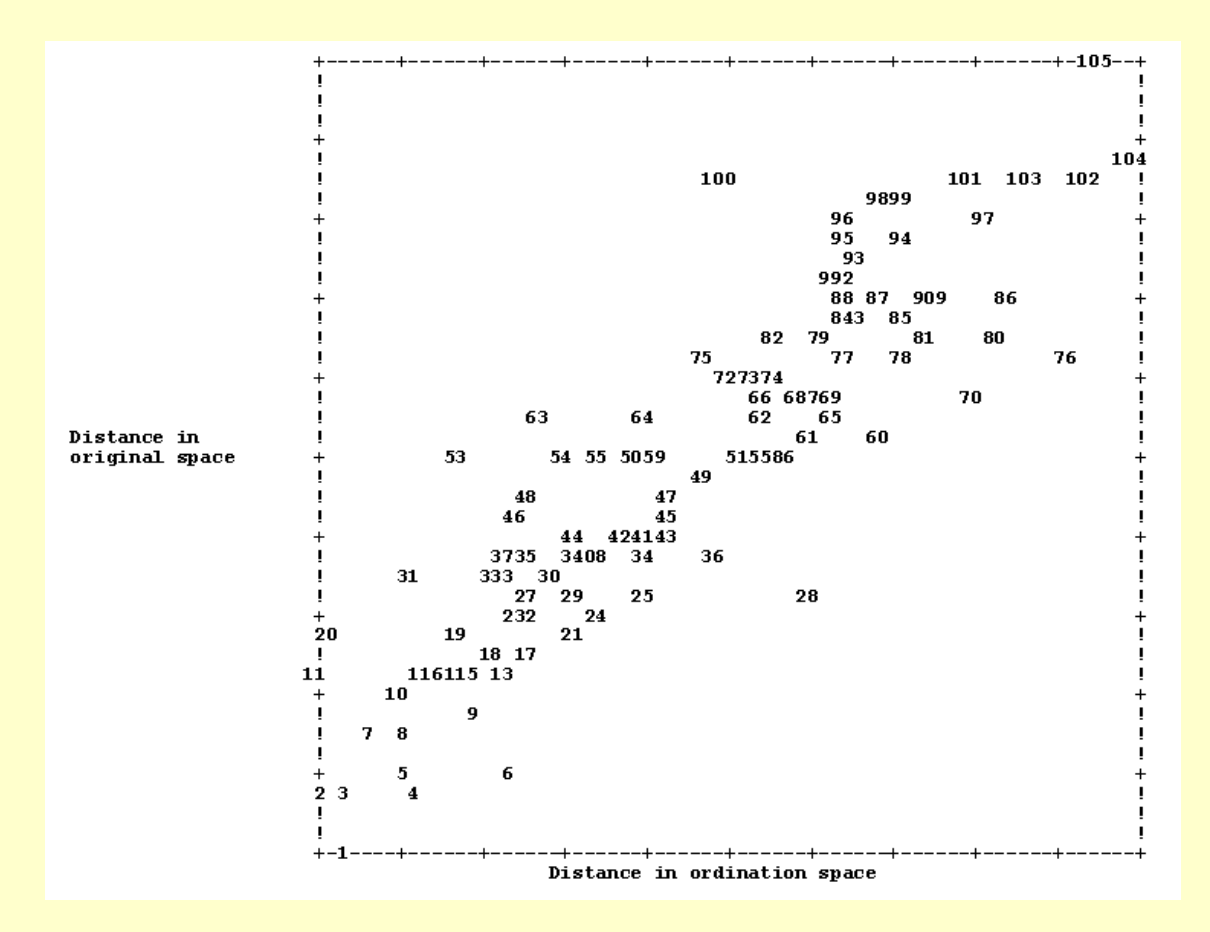

Plot of distance in ordination k-space (horizontal axis) vs. dissimilarity in original *p*-dimensional space (vertical axis). Points are labeled with the ranked distance (dissimilarity) in the original space.

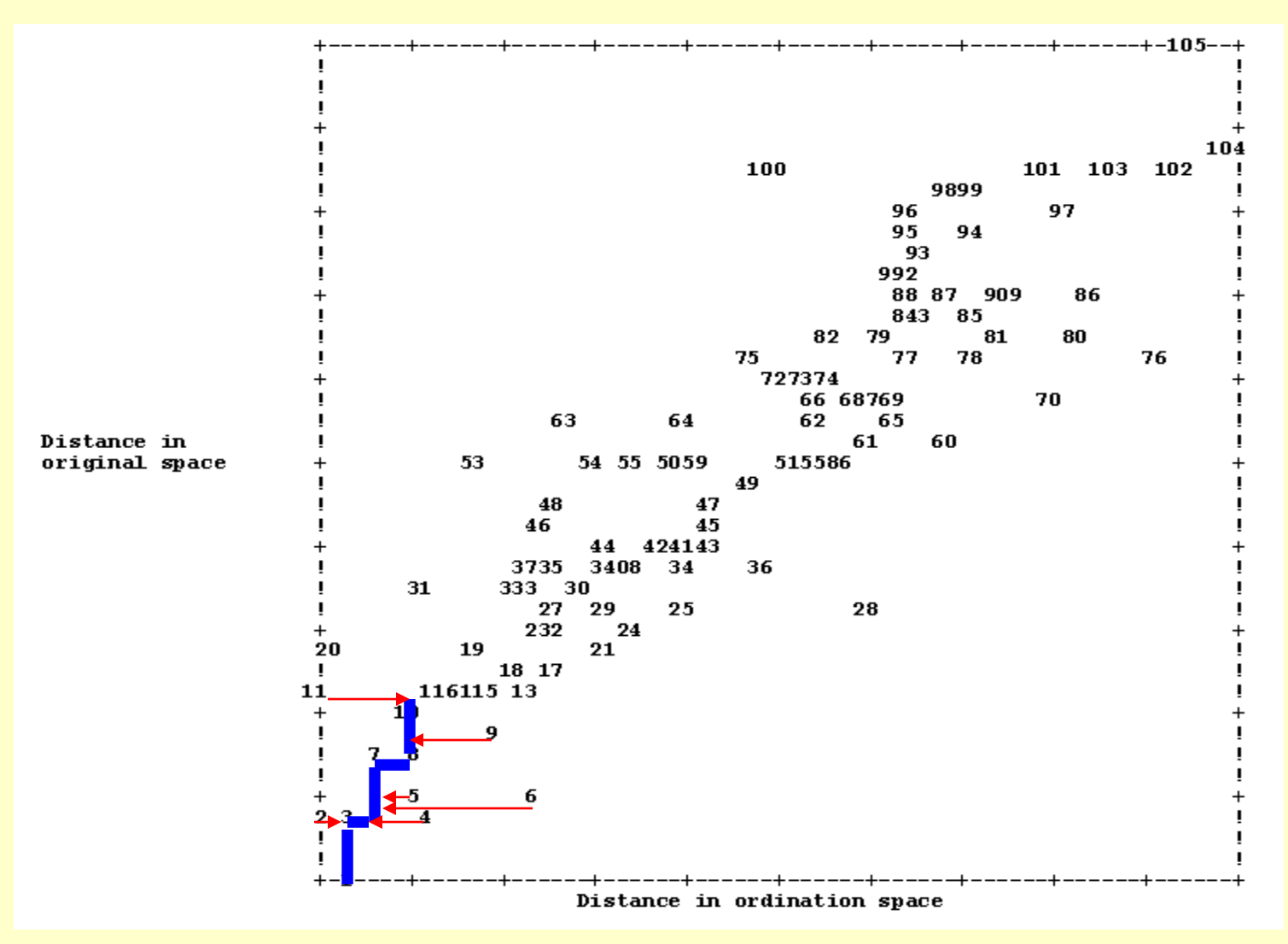

8. Calculate d terms: shifts in k-dimensional distances (x axis) to reach monotonic (gradual) change in distances in the original data (y axis)

### **NMDS – Stress**

9. Calculate raw stress, S\*

$$
S^* = \sum_{i=1}^{n-1} \sum_{j=i+1}^{n} (d_{ij} - \hat{d}_{ij})^2
$$

**Note:** *S\** measures the departure from monotonicity.

If *S\** = 0, the relationship is perfectly monotonic.

### **NMDS – Stress**

10. Because raw stress is altered if the configuration of points changes (e.g., point locations, number dimensions) it is necessary to standardize ("normalize") stress.

 $S_R$  = 100 $\sqrt{S}$ 

**Kruskal's stress formula one:**

$$
S = S^* / \sum_{i=1}^{n-1} \sum_{j=i+1}^{n} d_{ij}^2
$$

**PC-ORD reports** *S<sup>R</sup>* **, the square root of scaled stress:**

Analogous to the standard deviation of stress. Multiplied by 100 to rescale the result from 0 to 100:

# **Finding the Stress Minimum**

➢How should the rover search the ordination landscape ?

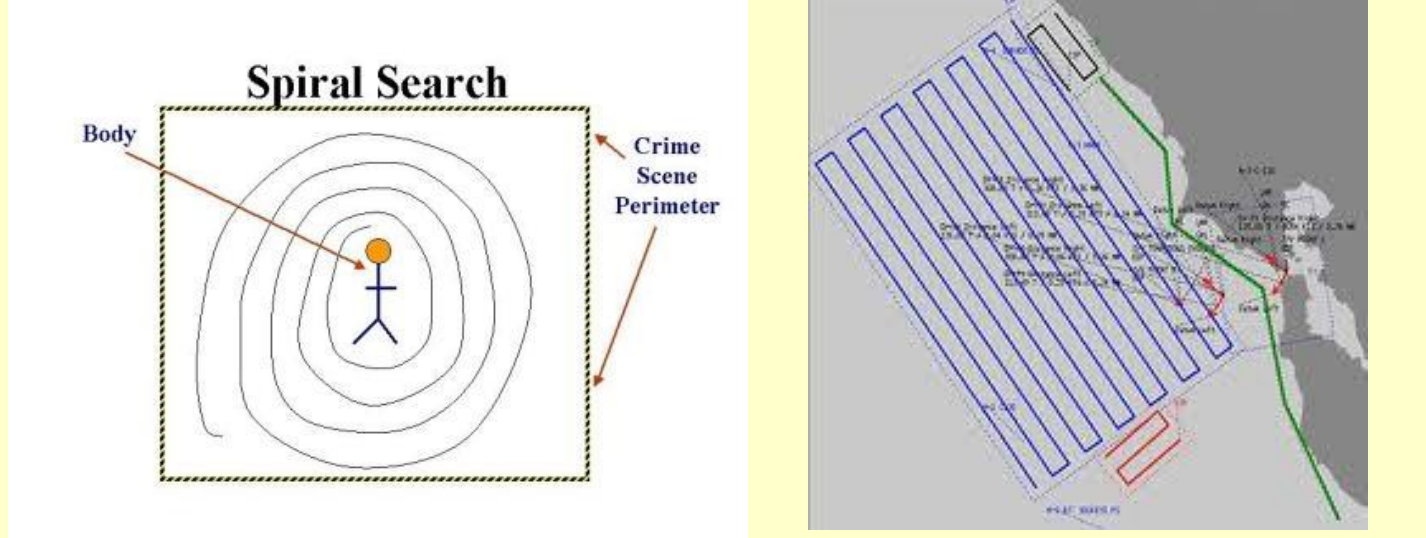

➢What if "rover" read the landscape as it goes along ?

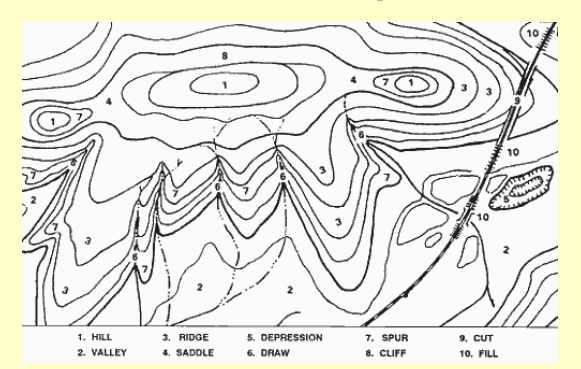

➢ Crawling through the landscape in search of the optimum

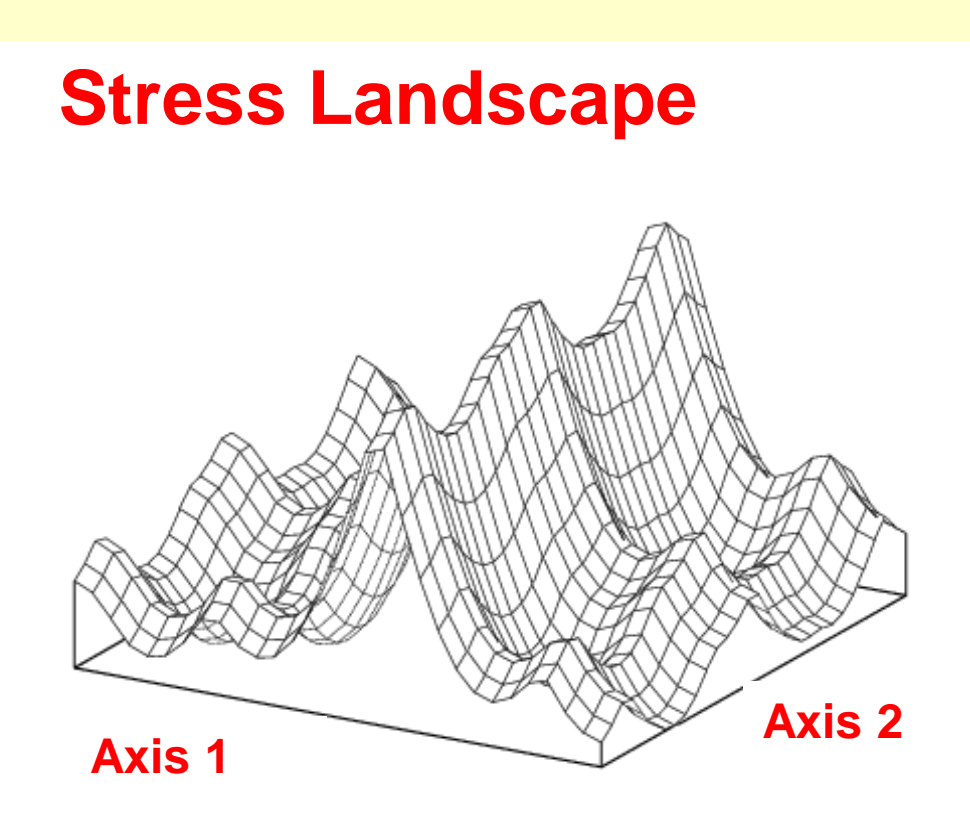

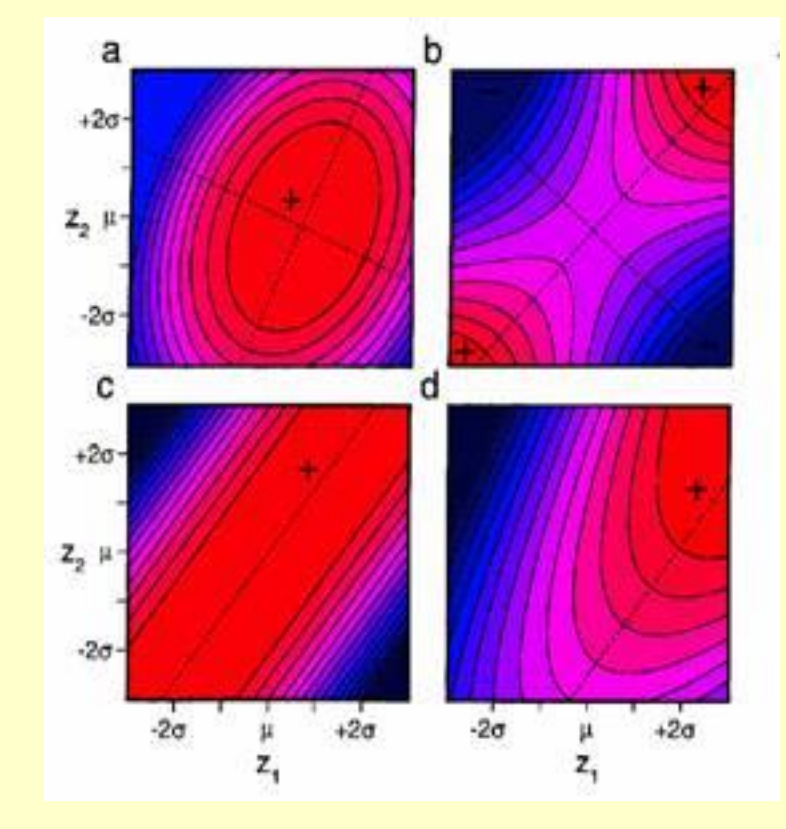

The goal is to minimize stress (to end up in a valley)

Some landscapes are trickier than others

11. Now the program tries to minimize *S* by changing the configuration of the sample units in the *k*-space.

### **Calculates negative gradient of stress for each point** *i*

The amount of movement in direction of the negative gradient is set by **step length**, **a**, which is set at 0.2 initially.

The step size is recalculated after each step so it gets smaller as reductions in stress become progressively smaller.

12. Iterate (go to step 3) until either:

a set **maximum number of iterations** is reached

OR

a **criterion of stability** is met

- $\triangleright$  The starting configuration can influence the result
	- Beware of local minima (pits)
	- Avoid unstable solutions (saddle points)

 $\triangleright$  The starting configuration can be selected in two ways:

- Use a **random** starting configuration
- Use **coordinates** from another ordination method

### **Recommendation: Use a random start**

• A high number of random starting configurations often provides a solution with lower stress

- This approach avoids having to decide on what other method to use
- lose the great benefits of NMDS

➢ Evaluate whether NMDS is extracting stronger axes than expected by chance

➢ Statistical Significance Based on Randomization Test (Monte Carlo approach):

*p* **= (1+***n***) / (1+***N***) (one tailed test)** 

*n* **=** number of randomized runs with final stress less than or equal to the observed minimum stress **N =** number of randomized runs

### **Recommendation: Use a large number of runs**

- Note: Number real runs and randomized runs do not need to be equal
- We want large number of real data runs to obtain robust (minimum) answer
- We need large enough number of randomized runs to calculate the p value with the desired resolution (1000 runs for 0.001 alpha level)
- However, time intensive computational methods can take a long time

➢ Statistical Significance Based on Randomization Test

Axis 1:  $p = 0.005 = 4 / 201$ **(p value:**  $p = (1+n) / (1+N)$  ) <br> Axis 2 - 5: p = 0.005 = 1 / 201 Axis 6:  $p = 0.0796 = 16 / 201$ 

### **(50 runs) (200 runs)**

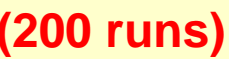

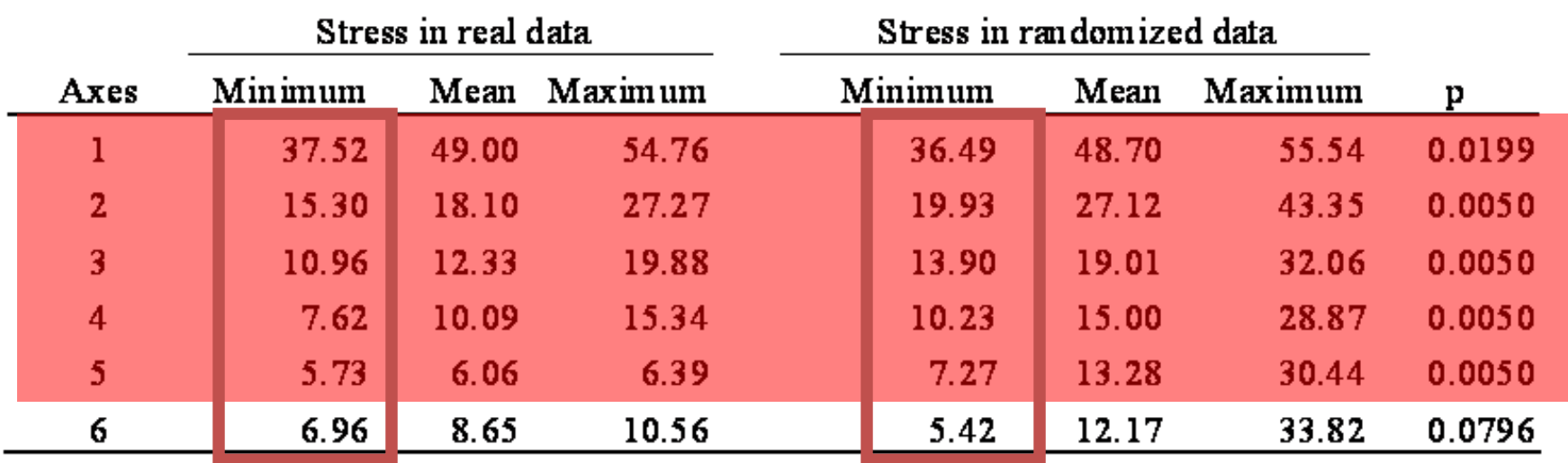

#### • Results:

Stress declines with increasing dimensions

On average, real data yield lower stress than randomized data

➢ Stress Interpretation:

• "Real Data":

Declines with increasing dimensions (from 1 to 5)

• "Randomized Data":

Real data stress below the distribution of stress for the randomized data (for dimensions 1 to 5)

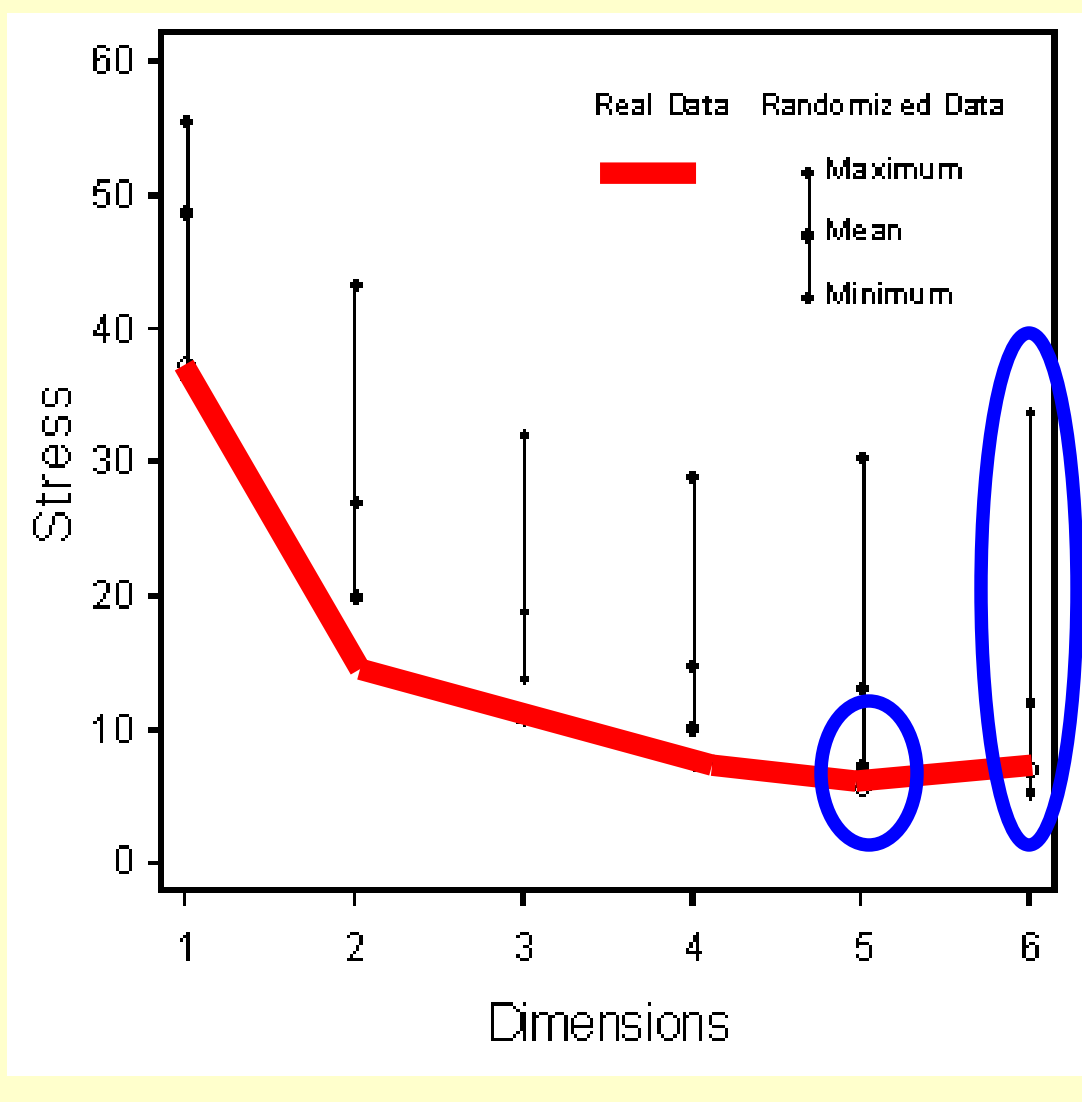

# **NMS – Autopilot Mode**

The automatic procedure determines most appropriate dimensionality, assigns statistical significance with randomizations, and avoids local minima (using random iterations)

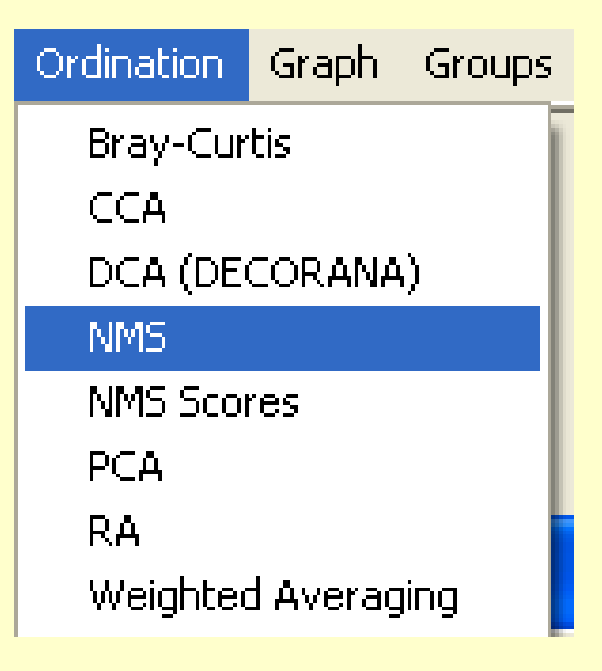

• Advantages:

Uses default settings and decides number of axes for you

• Disadvantages:

User may want additional output products. User decides number of axes based on additional considerations

# **NMS – Autopilot Mode**

➢ Autopilot NMS mode has three settings:

**Balance: Speed vs Thoroughness**

> Quick and Dirty **Medium** Slow and Thorough

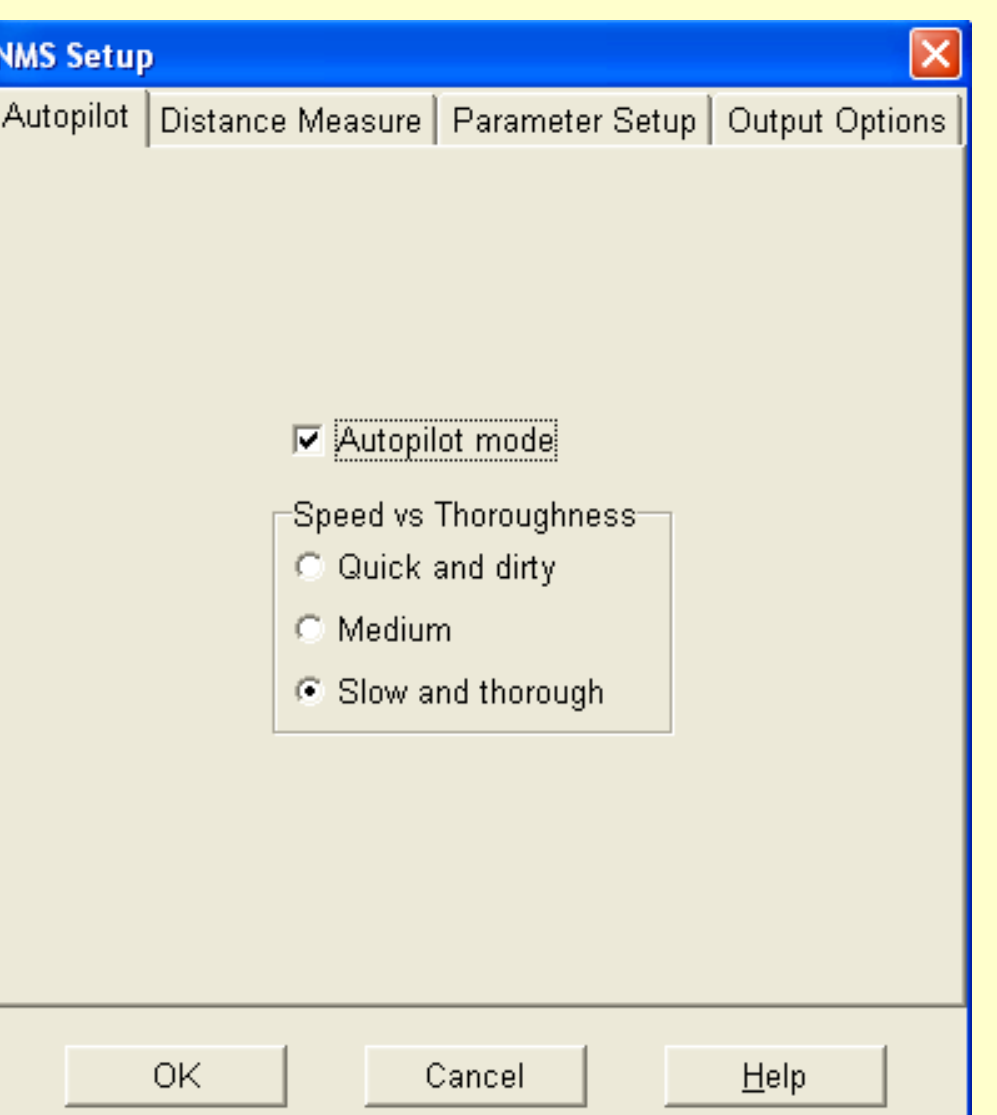

# **NMS – Autopilot Mode**

### ➢ The autopilot NMS mode provides three settings

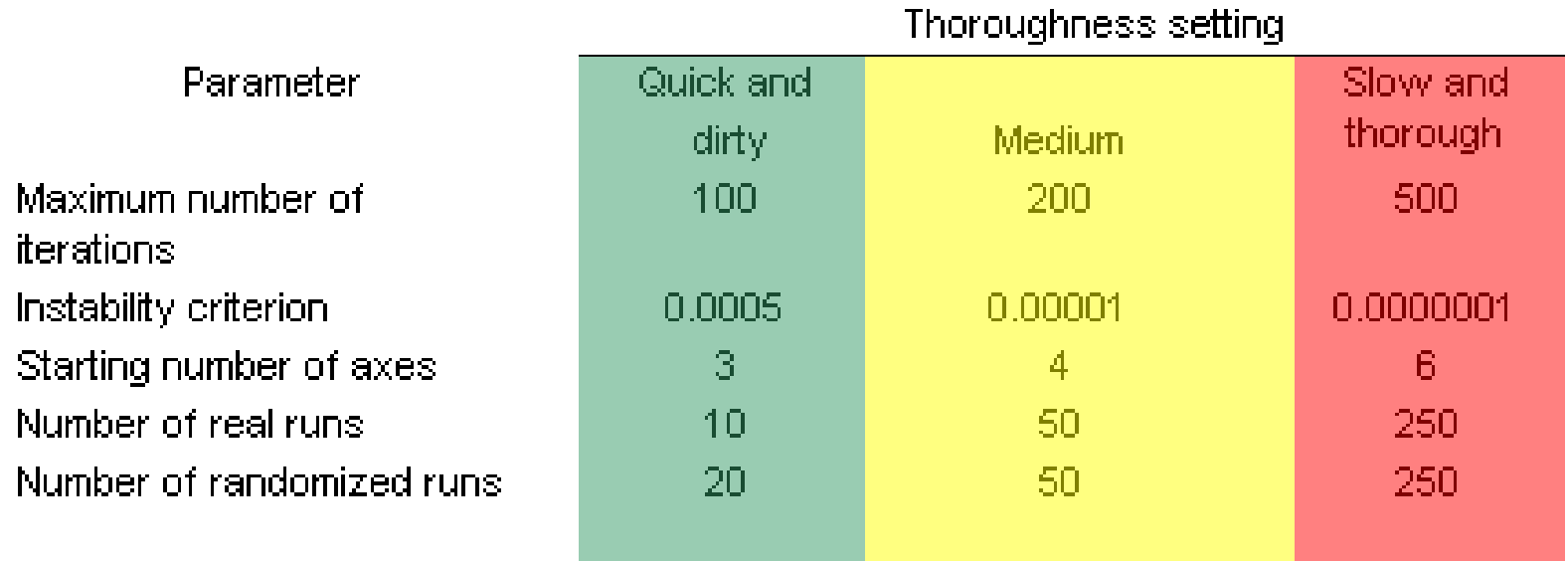

### ➢ Examine Results.txt file: Settings / Options

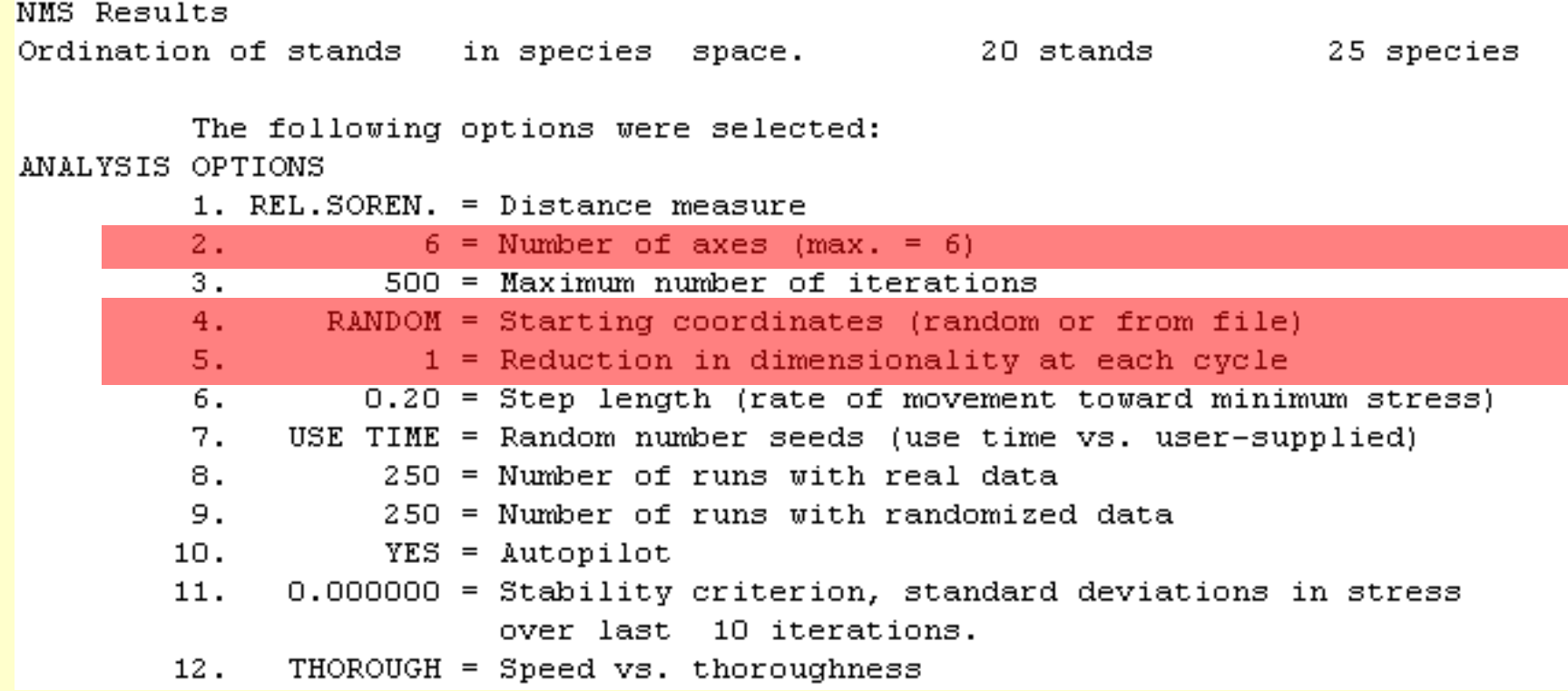

- Up to 6 dimensions (for sake of interpretation)
- Random start (to avoid local minima)
- Reduction in dimensionality (D: 6,5,4,3,2,1)

➢ Examine Results.txt file: Settings / Options (all Dimensions)

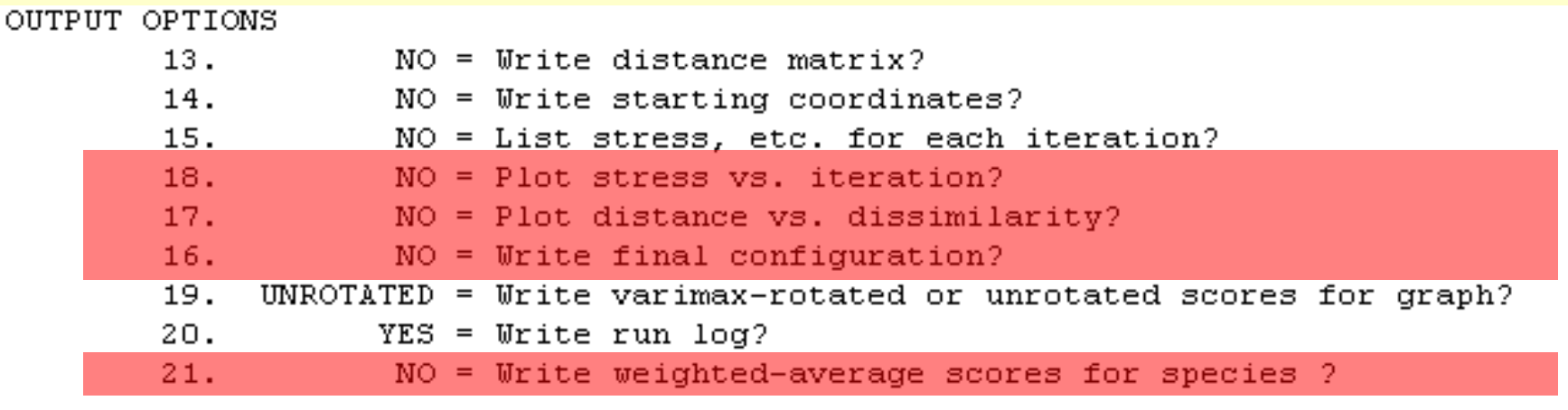

- Cannot monitor changing stress
- Cannot assess linearity of distances / dissimilarities
- Cannot see scores for all the runs just for final run
- Cannot see scores for species just for final run

➢ Examine Results.txt file: Results for best result

**Stress**

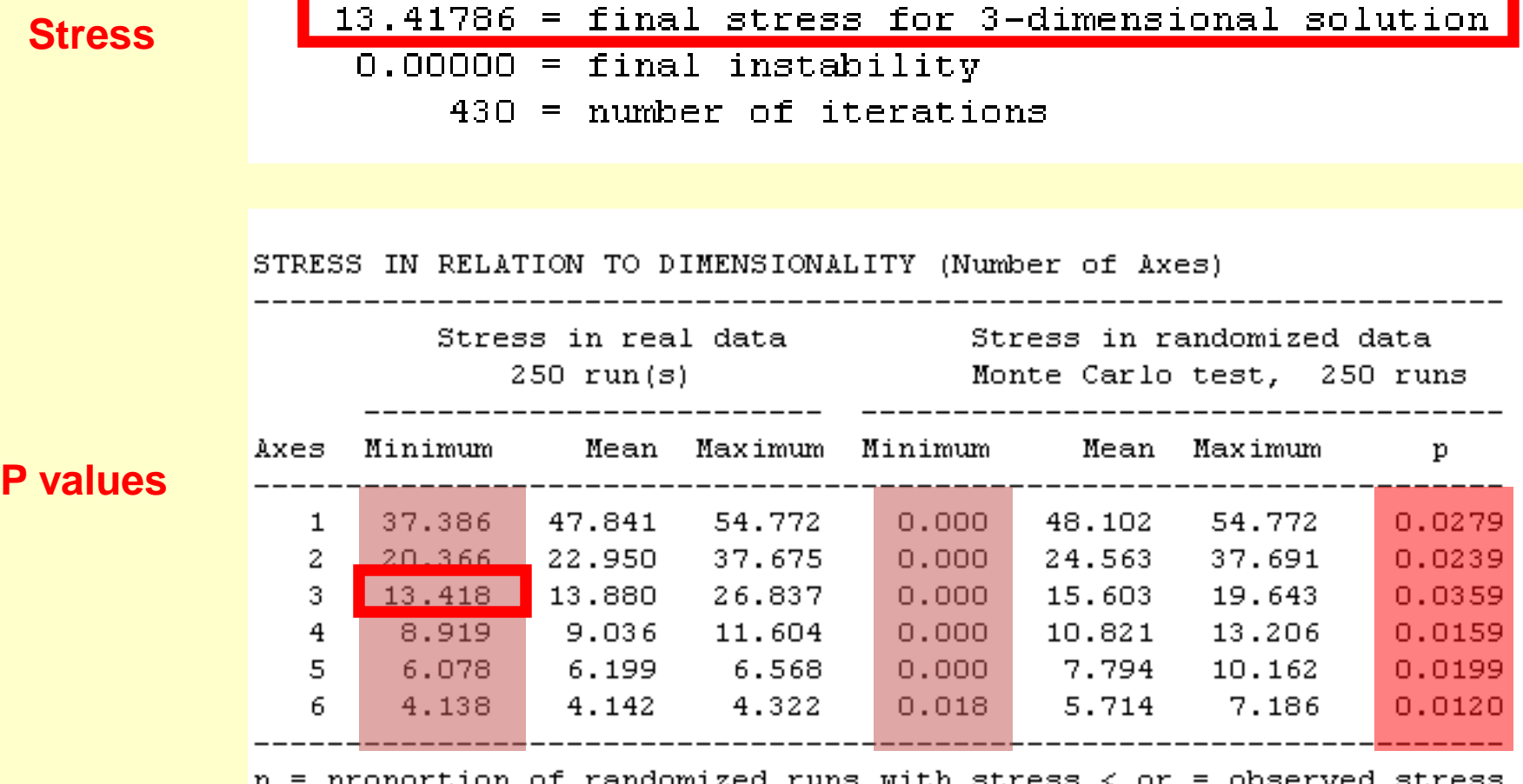

andomized n stress < ог m T i.e.,  $p = (1 + no. permutations \le observed)/(1 + no. permutations)$ 

### ➢ Examine Results.txt file: Results for best result

Final configuration (ordination scores) for this run stands Axis Number Name 2 3  $\mathbf{1}$ 1.2840  $0.5753$  $1$  Cst $1$ 0.8489  $2$  Cst10 0.2943  $-0.4696$  $-0.5000$  $-0.2706$  $3$   $Cst11$  $-0.2875$  $-0.3904$ 4 Cst13  $0.1775$ -0.9648  $0.1928$ 5 Cst14  $0.5191$ 0.7774  $-0.2757$  $6$  Cst15  $0.0765$  $-0.2435$ 0.4057 7 Cst2 0.2879 0.7615  $0.2656$ 8 Cst5  $0.0039$  $0.0519$  $-0.8296$ 9 Cst8  $-0.1120$ 0.3558 0.2779  $10Cst9$  $0.6453$  $-1.2747$ 0.3720 11 CscC 0.9665  $-0.1402$ 0.3901 12 CscD  $-0.2183$  $0.6917$  $-0.0282$ 13 CscE  $-0.3907$  $-0.1916$ 1.0491 14 CscG  $-1.1728$  $-0.5056$  $-0.5522$  $0.3511$ 15 CscL  $-0.9721$  $-0.4337$  $16CscO$  $-0.4568$ 0.3861  $-0.3665$ 17 CscP  $-0.8836$  $-0.0898$ 0.9066 18 CscQ 0.3959  $-0.1791$  $-0.6983$ 19 CscS  $0.7775$  $-0.2547$  $-0.2674$ 20 CscT  $-0.8468$ 0.2719  $-0.0932$ 

#### **Scores**

### ➢ Examine Results.txt file: Plotting Stress vs Iteration

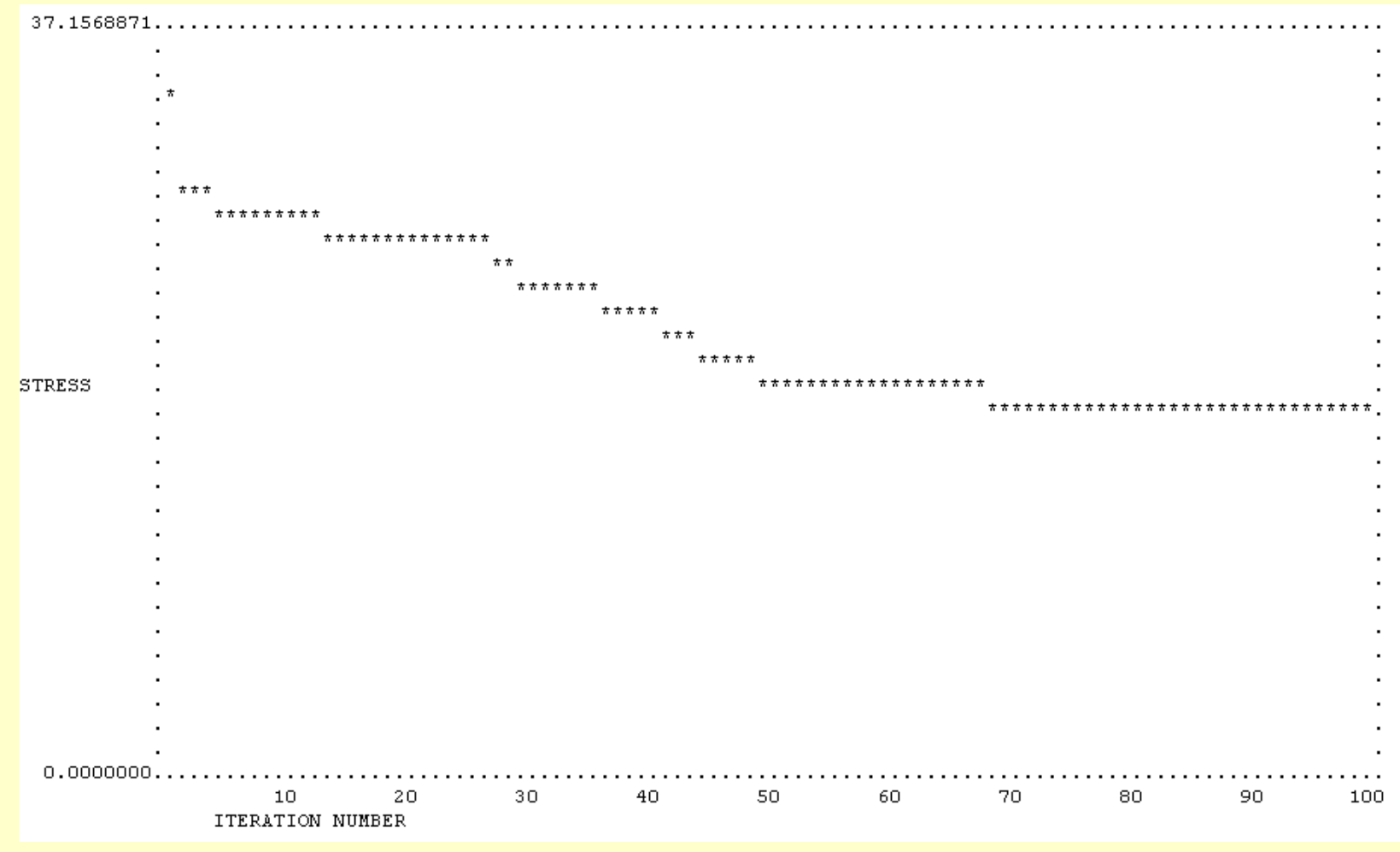

• **Note:** This graph provided only for best answer (3-D)

### ➢ Examine Results.txt file: Interpret Stress **(Clarke 1993)**

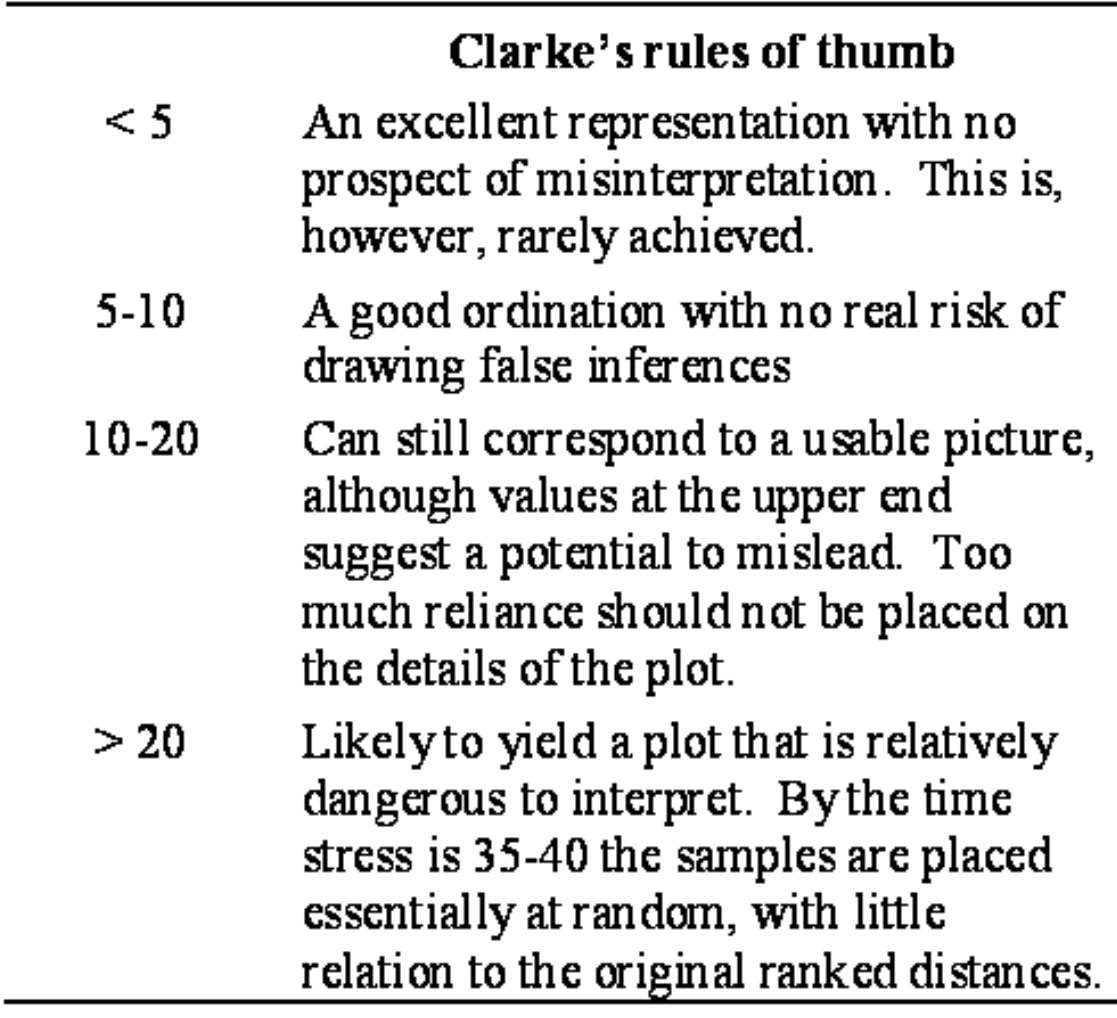

### ➢ Examine Results.txt file: Run Log

RUN LOG

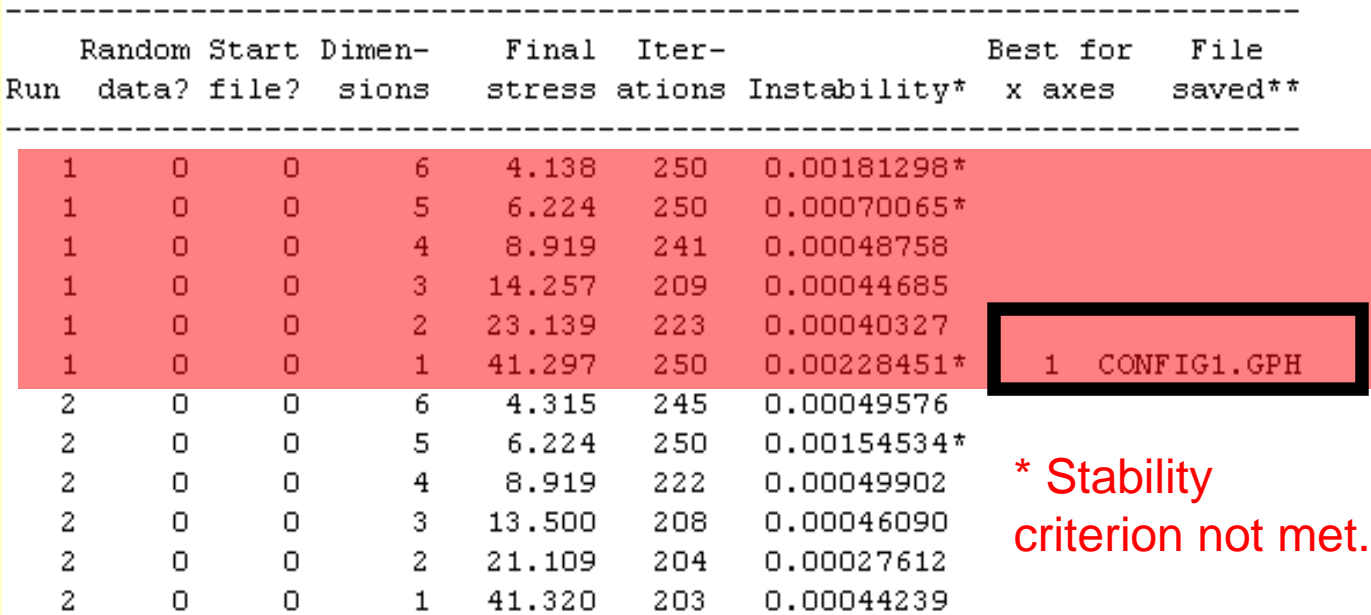

Random data:

 $0 = not$  randomized,

1 = randomized

Start file:

 $0 =$  random starting coordinates

1 = read from file Seeds - initial seeds for random number generator

➢ Examine Results.txt file: Run Log

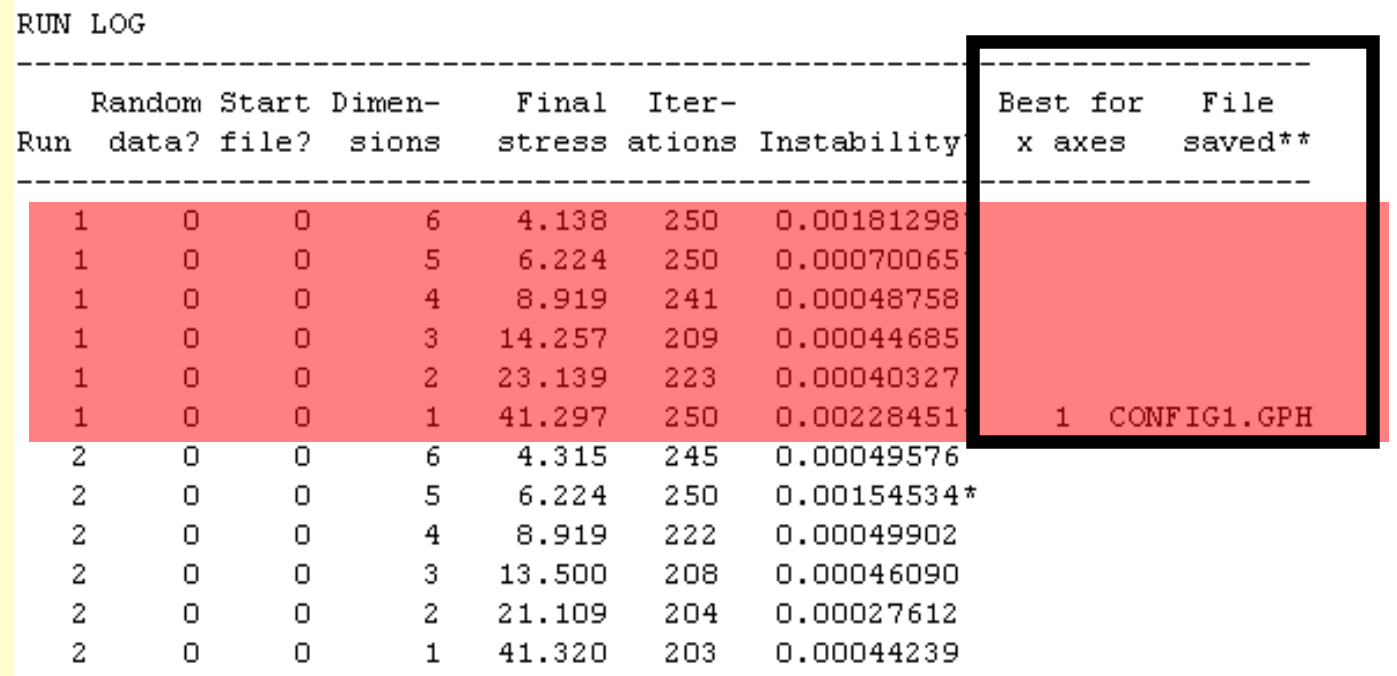

NOTE: To run single NMS ordination repeating best result, use this file as starting configuration, rather than using random start.

Save this file with new name, to avoid overwriting it with next NMS test.

To do this: open file using File | Open | Graph Row file, then File | Save as | Graph Row file (specify new name).

### ➢ Examine graphs: Species scores

• Select Weighted Average Scores

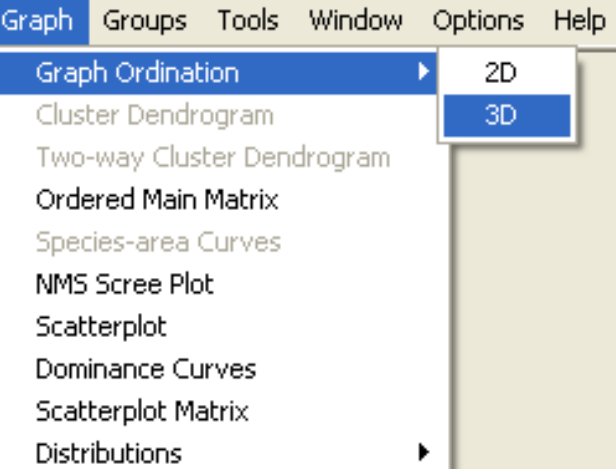

### Species as Vectors **Species as Points**

**NMS Results** 

**NMS Results** 

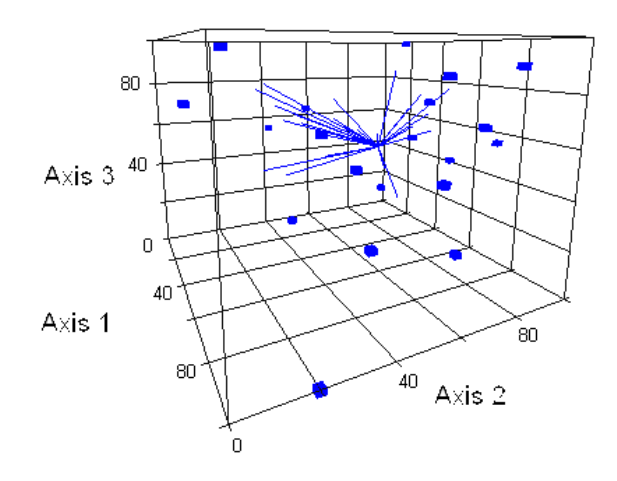

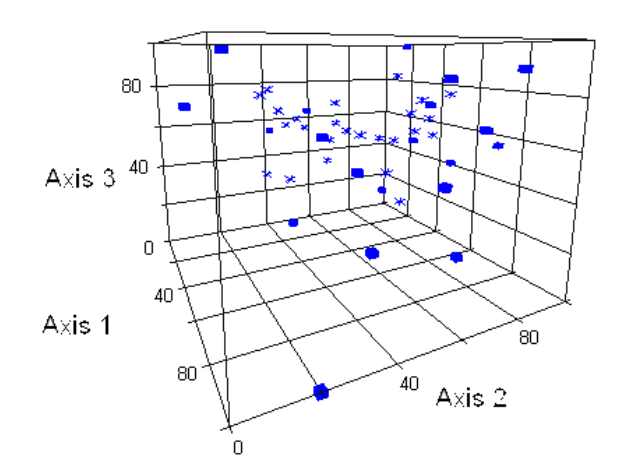

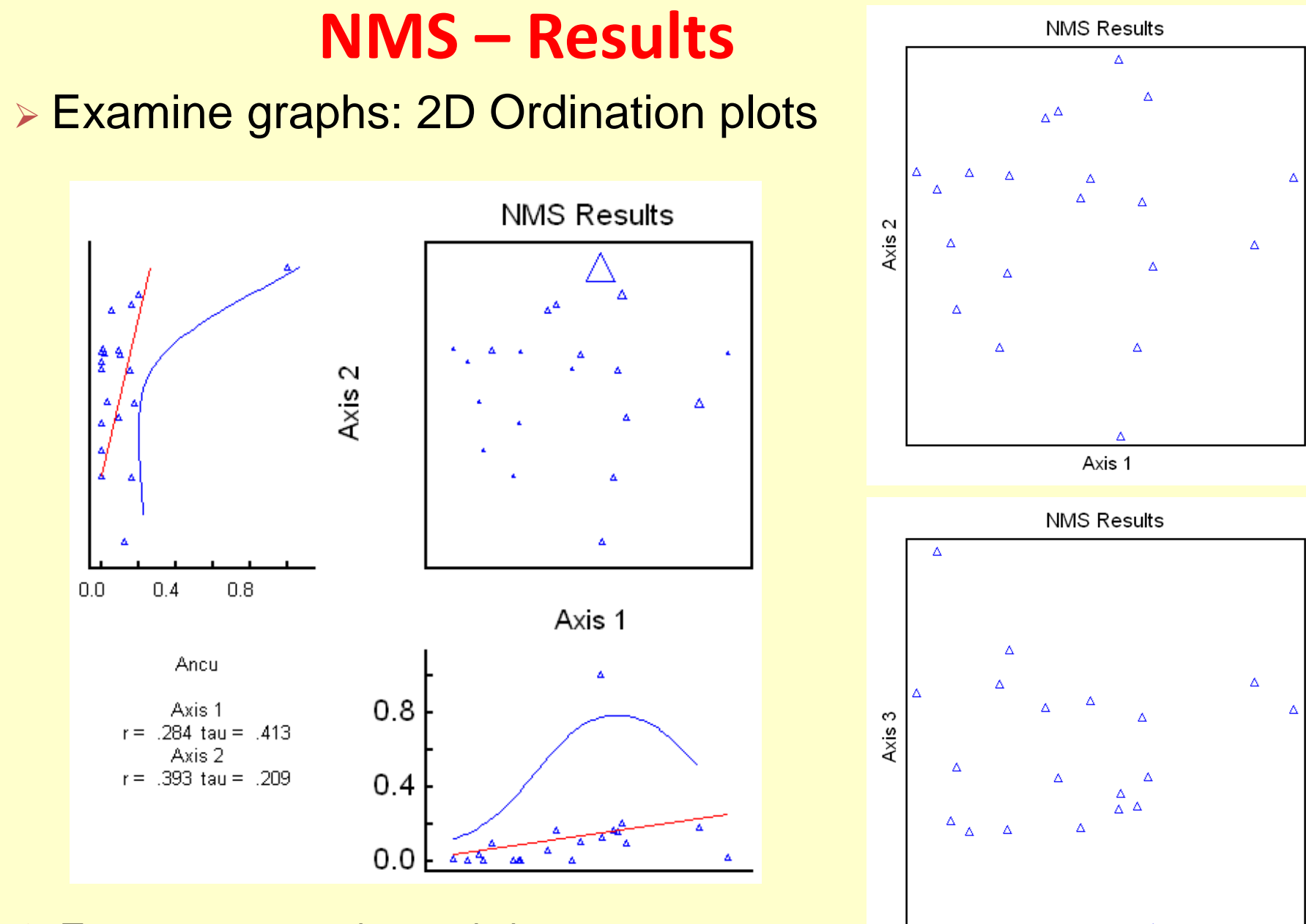

➢ Tau: non parametric correlation

Axis 1

➢ Correlations with Matrices: **Tau (rank correlation) DO NOT use r <sup>2</sup> value** 

#### **Statistics** Options Help

Correlations With Main Matrix

Correlations With Second Matrix

Percent Of Variance In Distance Matrix

Plexus Values

### ➢ Percent Explained Variance:

**NOTE: Use same distance metric used for NMDS analysis**

#### Statistics Options **Help**

Correlations With Main Matrix

Correlations With Second Matrix

Percent Of Variance In Distance Matrix.

Plexus Values

#### **Percent Of Variance Setup**

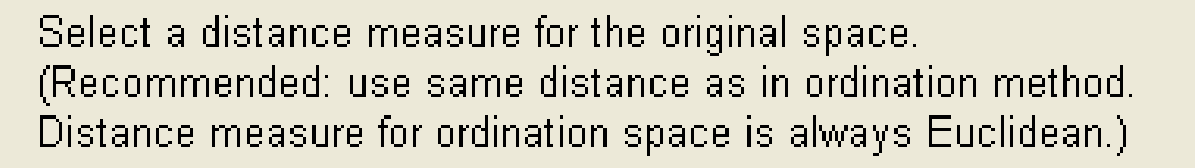

### ➢ Coefficient of Determination (% of Variance):

### **For each axis & together**

Coefficients of determination for the correlations between ordination distances and distances in the original n-dimensional space:

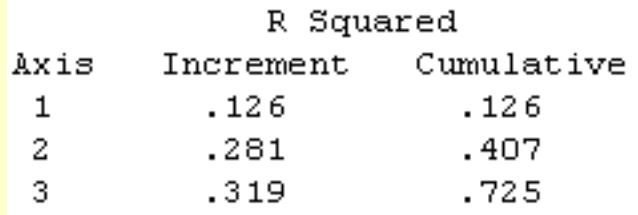

**R 2 value does not necessary** 

**decrease with increasing axis**

### ➢ Orthogonality:

### **Measure independence of axes (NOTE: Not assured for NMDS)**

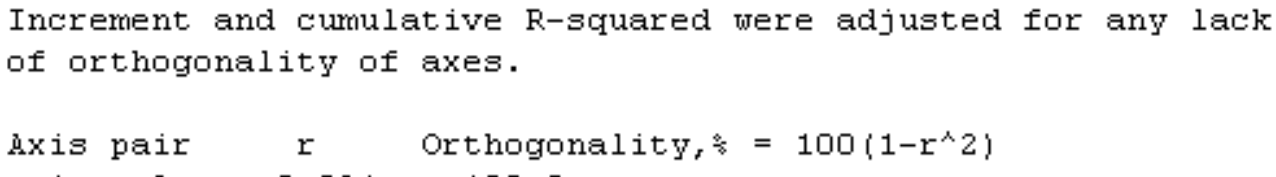

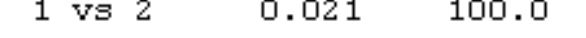

 $1 \text{ vs } 3 \text{ -- } 0.149$ 97.8

 $0.153$ 2 vs 3 97.7

# **Project Proposal – March 13th (5 points)**

1. Describe your dataset

2. Describe your "big picture" rationale for analyzing this dataset: Outline the empirical / theoretical background which stimulates the analysis. This entails using the literature provided for the course, augmented with additional relevant references. Write 1 paragraph. (+1 point for rationale and +1 point for references). (NOTE: Use 5 – 10 references).

3. Describe your analysis approach: Outline the goal of this analysis in plain words and provide a hypothesis. Be as specific as you can, at this stage. For instance, explain whether you wish to organize your data into discrete groups, develop independent synthetic variables, merge environmental data with species records, … Write 1 paragraph. (+1 point for hypothesis and +1 point for goal).